, tushu007.com

### <<WINDOWS2000 >>

<<WINDOWS2000 >>

- 13 ISBN 9787040081282
- 10 ISBN 7040081288

出版时间:2000-7

页数:317

PDF

更多资源请访问:http://www.tushu007.com

, tushu007.com

 $\mu$ 

<<WINDOWS2000 >>

# , tushu007.com <<WINDOWS2000 >> Windows2000  $\blacksquare$ Windows 2000 Microsoft Windows 98 Windows NT 4.O Windows2000  $W$ indows  $2000$  $\mathbb{R}$  internet is a set of the set of the internet  $\mathbb{R}$

#### Windows2000

Windows2000

, tushu007.com

# <<WINDOWS2000 >>

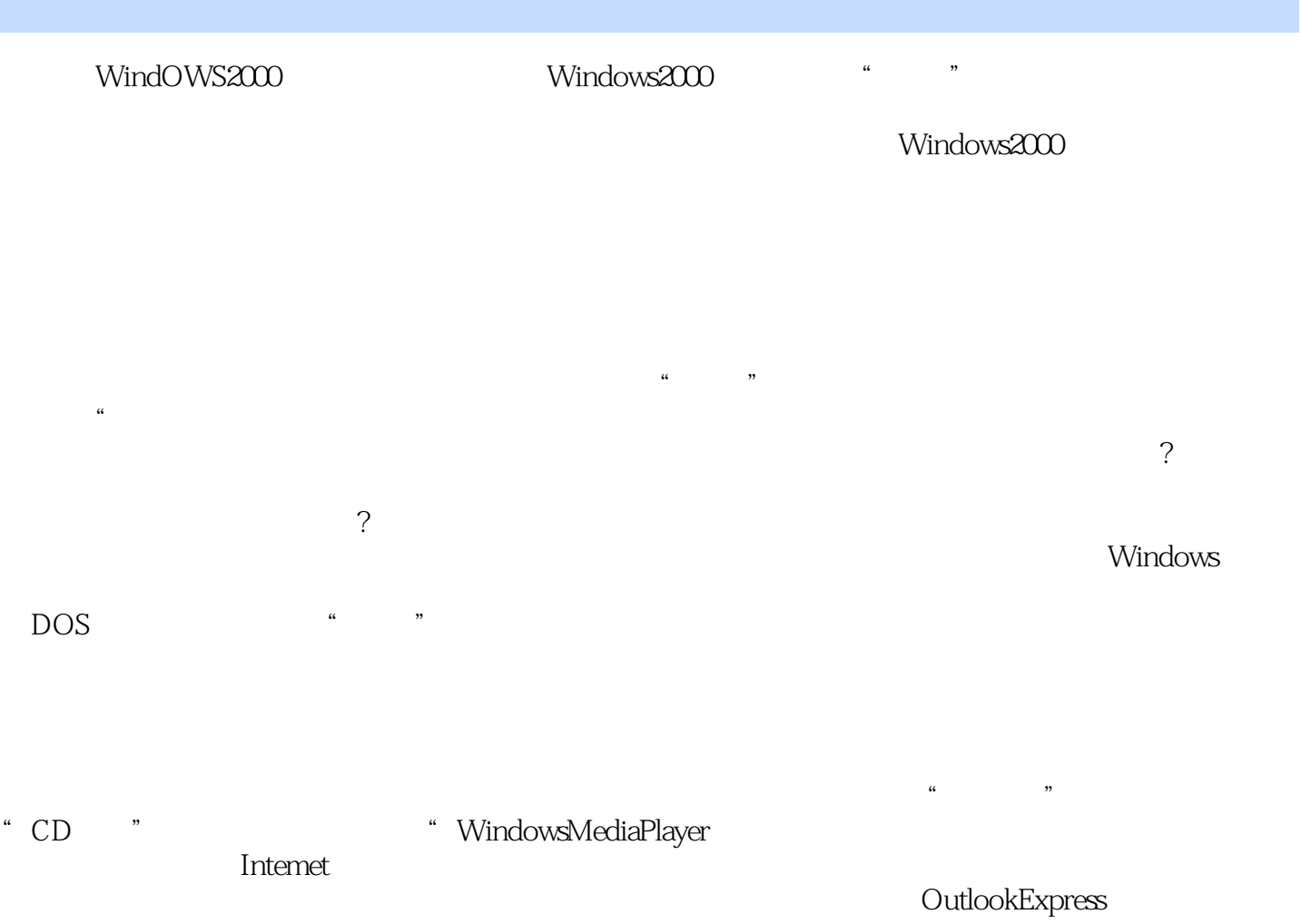

# <<WINDOWS2000 >>

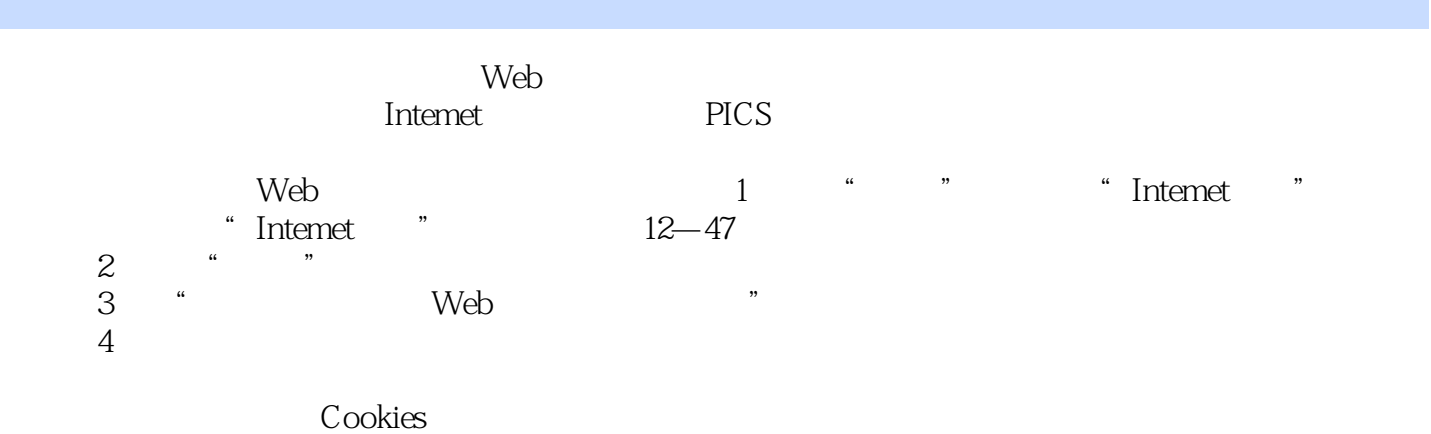

, tushu007.com

 $\rm{{\bf ActiveX}}$ 

Intemet

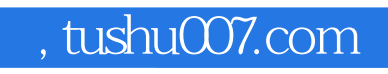

# <<WINDOWS2000 >>

本站所提供下载的PDF图书仅提供预览和简介,请支持正版图书。

更多资源请访问:http://www.tushu007.com